# Seminarium dyplomowe I - opis przedmiotu

# Informacje ogólne

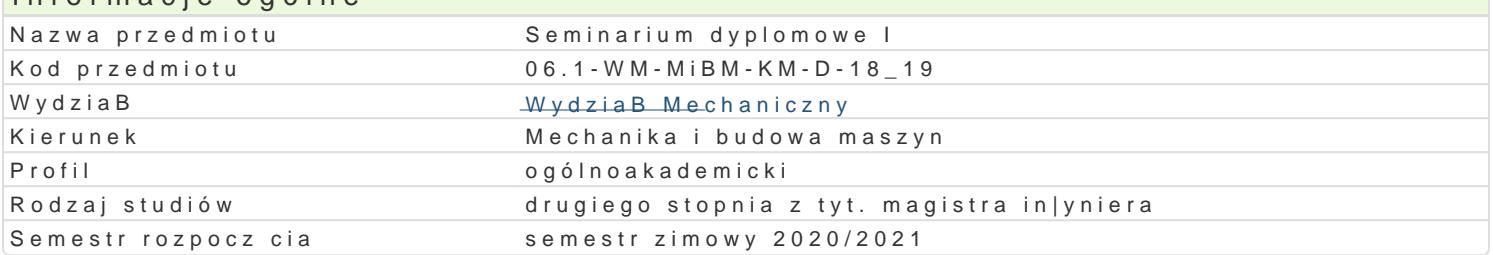

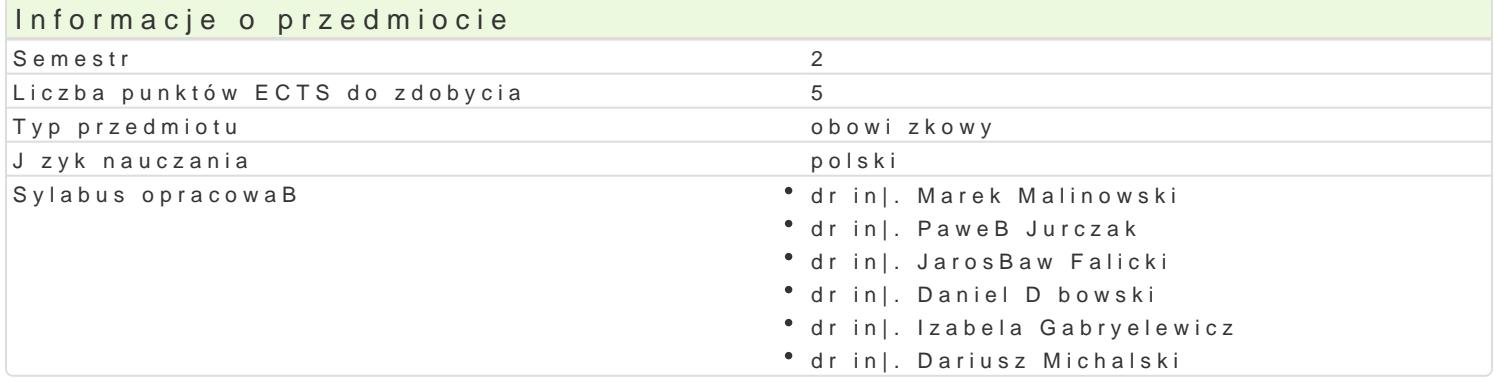

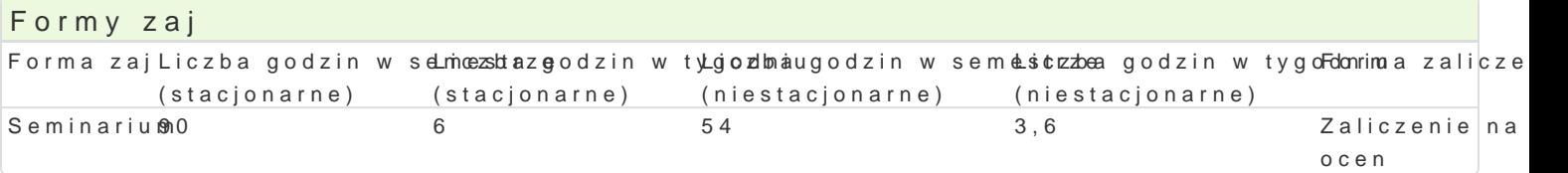

## Cel przedmiotu

Celem przedmiotu jest zbiór materiaBów do opracowania pracy magisterskiej i opracowanie analizy li

#### Wymagania wst pne

Wiedza z obszarów przedmiotów ogólnotechnicznych i specjalistycznych.

#### Zakres tematyczny

Wybór tematu pracy magisterskiej. GBówne skBadniki pracy magisterskiej. Omówienie metodyki dokon wBasno[ci przemysBowej i prawa autorskiego. Podsumowanie przegl du literatury. Zdefiniowanie prob oceny wyników badaD. Metodyka analizowania wyników badaD i formuBowania wniosków. Przygotowar

#### Metody ksztaBcenia

Praca z ksi |k , danymi zródBowymi, katalogami, standardami, w Internecie. Dyskusje podczas spotka

#### Efekty uczenia si i metody weryfikacji osigania efektów uczenia si Opis efektu **Symbole efe<sup>w</sup>tetów Metody weryfikacji** Forma zaj

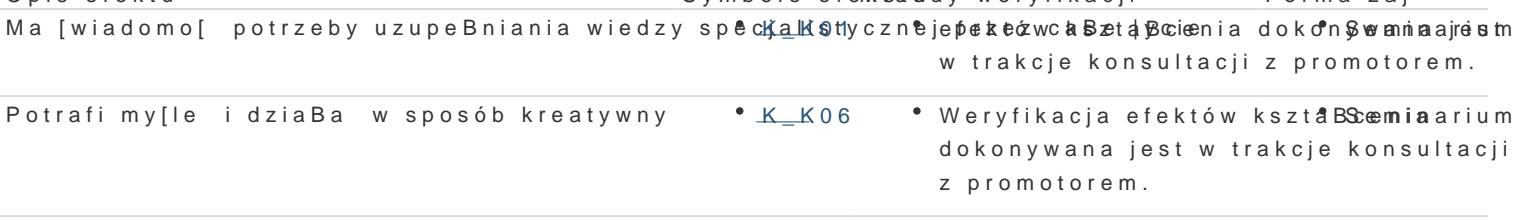

Ma ugruntowan wiedz z zakresu ochrony wBasno $\lfloor \mu$ ci Wintoelektuw/leneyjfiik pacaw aefektów ksztal BSceeminaarium patentowego; potrafi korzysta z zasobów informacji patentow o okonywana jest w trakcje konsultacji z promotorem.

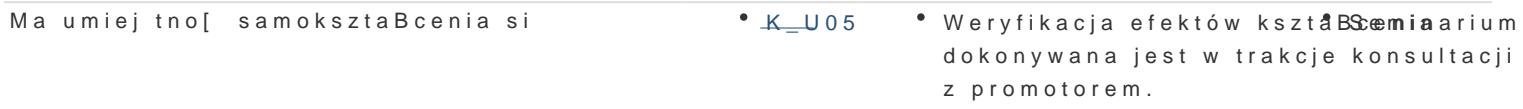

Zna podstawowe metody, techniki, narz dzia i mat<u>kriw</u>/By stosowwerny i pacya efektów ksztaBScemia arium rozwi zywaniu zBo|onych zadaD in|ynierskich z zakresu techn**olokoninynwanayn**est w trakcje konsultacji z promotorem.

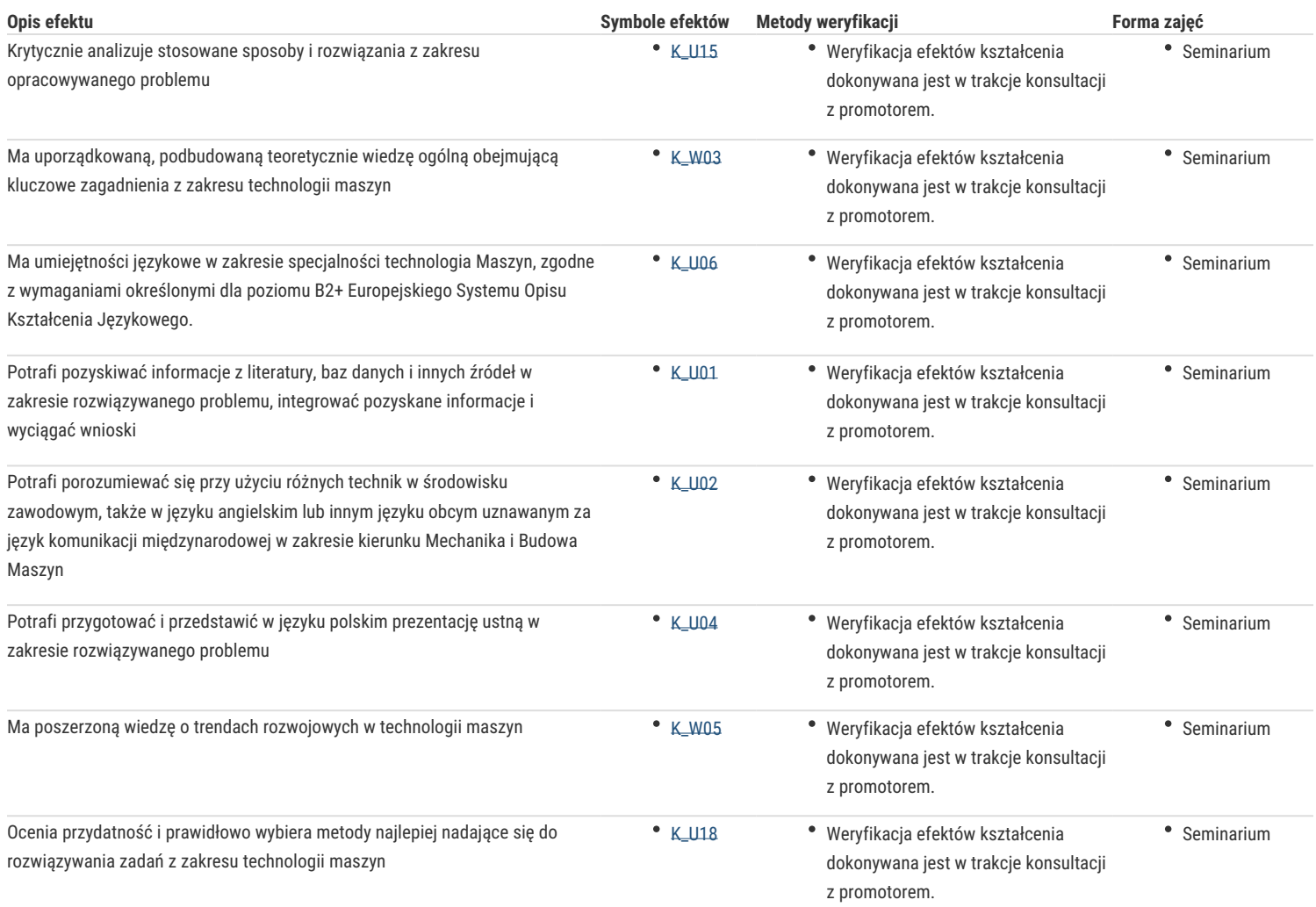

# Warunki zaliczenia

Warunkiem zaliczenia jest przygotowanie planu i zakresu pracy oraz przedstawienie w formie wystąpienia tematyki oraz stanu zaawansowania własnej pracy.

## Literatura podstawowa

- 1. Literatura z obszarów przedmiotów ogólnotechnicznych i specjalistycznych.
- 2. Senczyk D.: Podstawy teorii pomiarów. Wyd. Politechniki Poznańskiej, Poznań 2003.
- 3. Godziszewski J.: Analiza błędów pomiarowych. Uniwersytet Zielonogórski, 2010.
- 4. Dobre obyczaje w nauce. Zbiór zasad i wytycznych (wyd. 3), Wyd. PAN Warszawa, 2001.
- 5. Fras J., Dziennikarski warsztat językowy, Wyd. UWr. Wrocław, 1999.
- 6. Linsay D., Dobre rady dla piszących teksty naukowe, Oficyna Wydawnicza PWr. Wrocław, 1995.

#### Literatura uzupełniająca

- 1. Normy.: Punkt Informacji Normalizacyjnej (PIN), Uniwersytet Zielonogórski Biblioteka Uniwersytecka, ul. Podgórna 50, 65-246 Zielona Góra, Kampus A, bud.A-6, pok. 103.
- 2. Affeltowicz J., Ogólne podstawy pisania technicznych prac dyplomowych : pomocnicze materiały dydaktyczne, Wyd. Politechnika Gdańska, Gdańsk, 1980
- 3. Boć J., Jak pisać pracę magisterską, wyd. 4 popr., Wyd. Kolonia Wrocław, 2003.

### Uwagi

Zmodyfikowane przez dr inż. Daniel Dębowski (ostatnia modyfikacja: 20-05-2020 12:32)

Wygenerowano automatycznie z systemu SylabUZ